## **Adobe Photoshop 2021 Patch full version Download [32|64bit]**

# **[Download](http://findthisall.com/vladivostok/lunchboxes?&ZG93bmxvYWR8MnpjTVdZeVlYeDhNVFkxTmprNE1UVXdOSHg4TWpVM05IeDhLRTBwSUhKbFlXUXRZbXh2WnlCYlJtRnpkQ0JIUlU1ZA=whigs&peels=QWRvYmUgUGhvdG9zaG9wIDIwMjEQWR)**

#### **Adobe Photoshop 2021 Crack + Free For PC**

You can download tutorials, including some video tutorials, from YouTube.com. Use the Google search feature and search YouTube for Photoshop, then follow the links that appear in the list of search results. ## Creating a Photo Book Using Photoshop If you have the budget, you can buy a printer and a print service to print a book from your digital photo collection. But if your budget doesn't allow for a hefty cost, you can create your own photo book using Photoshop and a variety of software and hardware offerings. One of the great things about working with a photo book is that you can include some captions for each image as well as any text or notes that you want to accompany it. The first step in preparing for a photo book is to create a simple file format for your images. All photo software programs understand TIFF, but TIFF is much larger than the JPEG file format that most web browsers natively understand. So if your images are already in JPEG format, convert them to TIFF.

#### **Adobe Photoshop 2021 Free**

Do you know? Photoshop is developed by Adobe and it's a popular industry software used by a lot of people from all over the world. If you use Photoshop every day, you know this and you have used Photoshop too, but do you know the built-in application of it? I am sure you can't. If you want to know what are the built-in applications of Photoshop, then you need to check this article. Photoshop built-in application is the most used and powerful software to edit images and create new one. In this article, you will find 7 free and very useful built-in Photoshop applications. Learn Photoshop Quickly with these 7 Photoshop Applications What are Photoshop built-in applications? If you are reading this article, you must know what are Photoshop built-in applications. You can learn Photoshop with these applications. And if you have started Photoshop only with the help of Photoshop Elements, then these built-in applications will help you a lot. It will save you time. So here is the list. 1.Image Resize and Maintain Image Resize and Maintain is a standard menu that lets you control the resizing process in a much simpler way. Photoshop Elements includes a basic image resizing feature, but you can access it from a menu in three ways: Image → Image Size. If you don't see that menu, you can find it from Edit → Image Size or Ctrl+I. In the first one, you can choose either the pixels or the inches option. Image → Resize Image. Here, you can resize your image to a preset size like 12, 16, 20, 24, or 36 inches. If you want to resize your image to any other size, then you need to use Image → Resize Image → Custom. And here is the most important feature of Image Resize and Maintain. You can use Image → Resize to resize your image to a preset size. And you can choose between the resize square or the resize oval. And there is an advanced control that you can use to adjust the resize border size. To do that, go to Image → Resize → Specified Size Properties. Image → Image Size Image → Resize Image 2. Mask Layers With Mask Layers, you can create your own editing mask or overlay layer. Photoshop Elements includes a 388ed7b0c7

### **Adobe Photoshop 2021 With Serial Key [Latest-2022]**

Skip the Bling: How Little Swag Makes Everyone Happy We have a list of all of the goodies that we're giving away as part of our giveaway sweepstakes! Every single item listed below is for your enjoyment all you need to do is enter our Sweepstakes for your chance to win! Do you need something for the kids? We know everyone wants to make their little ones happy, but you don't need to spend a ton of money to do so! From sunglasses to jewelry to blankets, these things won't break the bank and are sure to be a hit with your child. Scroll down to check out our list of items that will make you happy this Christmas too! Good luck! This one sure to be fun and brings the baby and the parents together this Christmas season. This fun sweepstakes is going to last only a little while. Take a picture of you and your family and then post it on Instagram — if you enter, we'll randomly pick one winner and that winner will get a \$50 Visa gift card. You can even get extra entries on Twitter: Tweet us a picture of your family, and you'll get an extra entry. Looking for something to keep you warm this winter? We found the perfect set of items for that! The Kleenex Cotton Swabs Set Set 12 Pack is a great item for those who love to look cute when enjoying their time outside. This cool set includes 8 super-soft cotton swabs with a holder, a storage container, and a cleaning cloth. If you're wanting a lightweight blanket for the kids this Christmas, this one is right up your alley. This monster insulated blanket is thick and it's really warm — so you won't be cold no matter where you end up, whether it's in the car, in the bus, or in the tent. These sunglasses are a must for any little one! We found a pack with 3 different designs, including a butterfly and a unicorn, to bring a little whimsy to your little one's face.Q: Is there a command that will fetch a feed by ID or by URL? My app sends notifications to users when some metadata changes. I'm looking for a command to fetch a feed and skip the unload. My preference is a command that can be used directly without running the application. A

#### **What's New In?**

Q: How can I make Ubuntu install only updates? Background: I have recently discovered the import command in WINE. This package being built in a PPA, means when I reboot I will see a lot of updates. Questions: I think installing all updates is a bad idea. If you can help me find a solution to block the updates, please let me know. If my current installation is in a (virtual?) RAMdisk, is there anything I need to do to my live USB for it to behave like it is running on bare RAM (i.e. to prevent the update manager from seeing updates)? A: You can control update processes from Software & Updates>Sources > Updates tab. You can update your sources.list manually from here You can create a file /etc/apt/apt.conf.d/50-package-manager-update-source.conf with the following content (then run sudo

apt-get update) APT::Update::Post-Invoke-Success { /sbin/restart-sysv-utils -s || : } The behaviour is as described on my answer to a similar question. Also consider installing dconf from The scripts in /etc/apt/apt.conf.d/ directory come from update-rc.d package. They are used to control update processes of some programs on your system. They are executable shell scripts that can be read with your favourite text editor, e.g. vi or less. Setting which applications to handle package updates is done in the packages.list ( and sources.list files in /etc/apt/ directory, see Q: Meaning of  $\Pi$ 

### **System Requirements For Adobe Photoshop 2021:**

OS: WinXP SP3 Processor: Intel® Pentium® D 1.4GHz 512MB RAM 4GB hard drive 3GB Free Hard drive space 500MB Internet bandwidth Sound card Keyboard Mouse DirectX® 8.1 is a leading provider of online games, software and services. Visit DirectX to learn more about DirectX games, news and to download the latest software. Nvidia GeForce® GTX 590 is a DirectX 11.0 compatible

Related links:

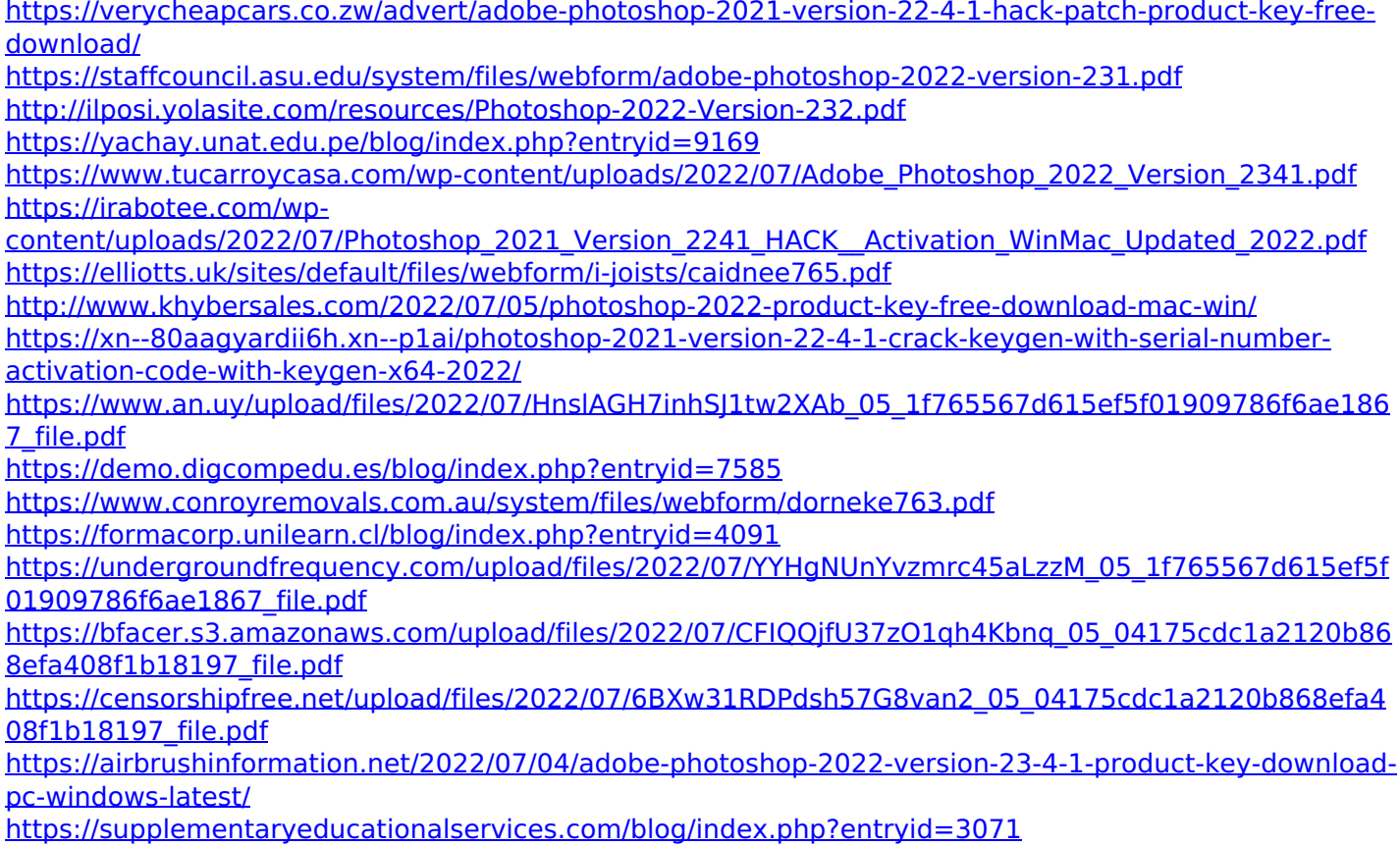

<https://comoemagrecerrapidoebem.com/?p=23059>

<https://isihomeopatia.com.br/blog/index.php?entryid=3100>

<https://evergreenpearl.com/photoshop-cc-2018-download-pc-windows/>

<http://orbeeari.com/?p=34012>

<https://educa.neurolabbo.com/blog/index.php?entryid=5853>

[https://expressionpersonelle.com/photoshop-2021-version-22-2-crack-full-version-full-product-key-free](https://expressionpersonelle.com/photoshop-2021-version-22-2-crack-full-version-full-product-key-free-x64-latest-2022/)[x64-latest-2022/](https://expressionpersonelle.com/photoshop-2021-version-22-2-crack-full-version-full-product-key-free-x64-latest-2022/)

<https://5d06.com/photoshop-2020-crack-patch-with-license-key-download/>

<https://hgpropertysourcing.com/photoshop-2021-version-22-download-latest/>

[https://flagonsworkshop.net/upload/files/2022/07/aF1vfNxfPscbemb4C9wM\\_05\\_1f765567d615ef5f019097](https://flagonsworkshop.net/upload/files/2022/07/aF1vfNxfPscbemb4C9wM_05_1f765567d615ef5f01909786f6ae1867_file.pdf) [86f6ae1867\\_file.pdf](https://flagonsworkshop.net/upload/files/2022/07/aF1vfNxfPscbemb4C9wM_05_1f765567d615ef5f01909786f6ae1867_file.pdf)

[http://tekbaz.com/2022/07/05/adobe-photoshop-2021-version-22-product-key-and-xforce-keygen-full](http://tekbaz.com/2022/07/05/adobe-photoshop-2021-version-22-product-key-and-xforce-keygen-full-version-free/)[version-free/](http://tekbaz.com/2022/07/05/adobe-photoshop-2021-version-22-product-key-and-xforce-keygen-full-version-free/)

[https://secondhandbikes.co.uk/advert/photoshop-2021-version-22-0-0-crack-file-only-win-mac](https://secondhandbikes.co.uk/advert/photoshop-2021-version-22-0-0-crack-file-only-win-mac-latest-2022/)[latest-2022/](https://secondhandbikes.co.uk/advert/photoshop-2021-version-22-0-0-crack-file-only-win-mac-latest-2022/)

<https://pqinsel.com/pq/advert/photoshop-2022-patch-full-version-free-download-april-2022/>